# [Bandica](https://dmc.prompt.hu/en/resources/tools/bandicam)m

#### [PD](https://dmc.prompt.hu/en/print/pdf/node/258)F

Short summary

screenshot capture and video recording

Link

[https://www.bandica](https://www.bandicam.com/)m.com/

Description

Bandicam screen recorder makes it possible to record a certain screen, or a program that uses the DirectX/OpenGL graphic tecl

Bandicam will help you carry out a video record with high comp while keeping the video quality closer to the original work, and performance far superior to other programs with similar function

Advantages

- has a Hungarian and a Slovenian version, you have to selec you want when installing
- has a free version and the interface is not too complicated
- you can capture different parts of the screen
- you can also record the webcam of the presenter on the scre video more personal
- $\bullet$  the mouse cursor on the recorded video can be highlighted, coloured
- the recording can even be started with a delay
- there are shortcuts for different functions, which can be cha
- the recorded file size is much smaller than in the case of ot (compresses the video when recording)
- you will experience much less lag than other game capture s much lower CPU/GPU/HDD)

Disadvantages

the free version can record at most 10 minutes

• the free version includes the Bandicam watermark

#### **Usage in teaching/learning**

The app makes it easy to create video lessons. There are custom settings available, however, you can also easily work with the default settings.

You can choose to record the whole screen or just a specific part, and you can easily resize the window to record only what you want.

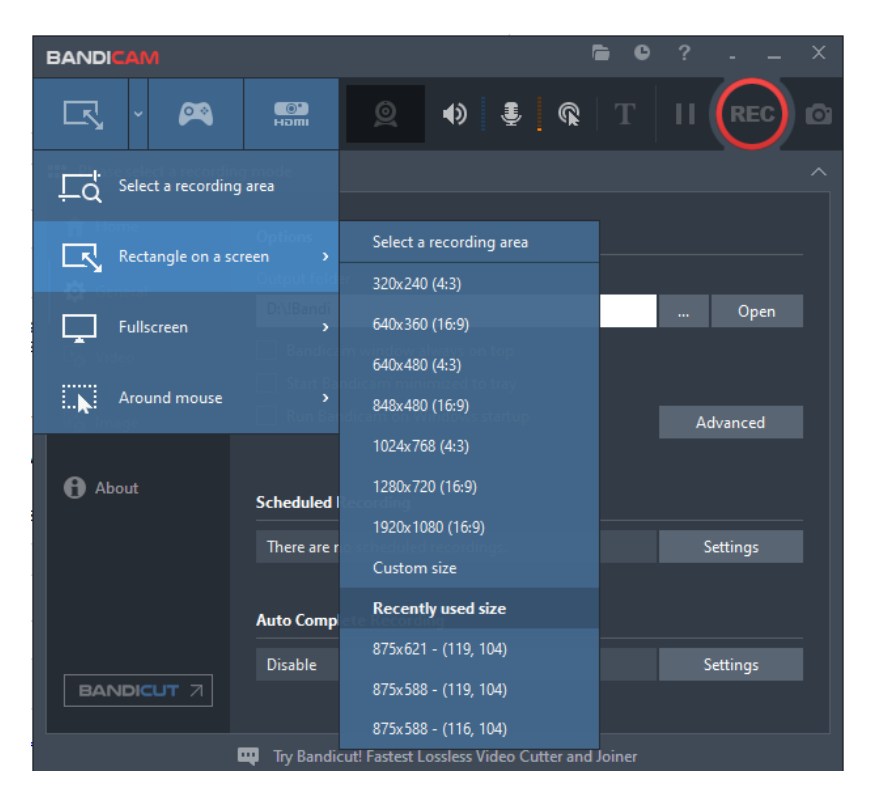

It can also capture webcam footage and merge it with the screen capture (picture in picture, video in video).

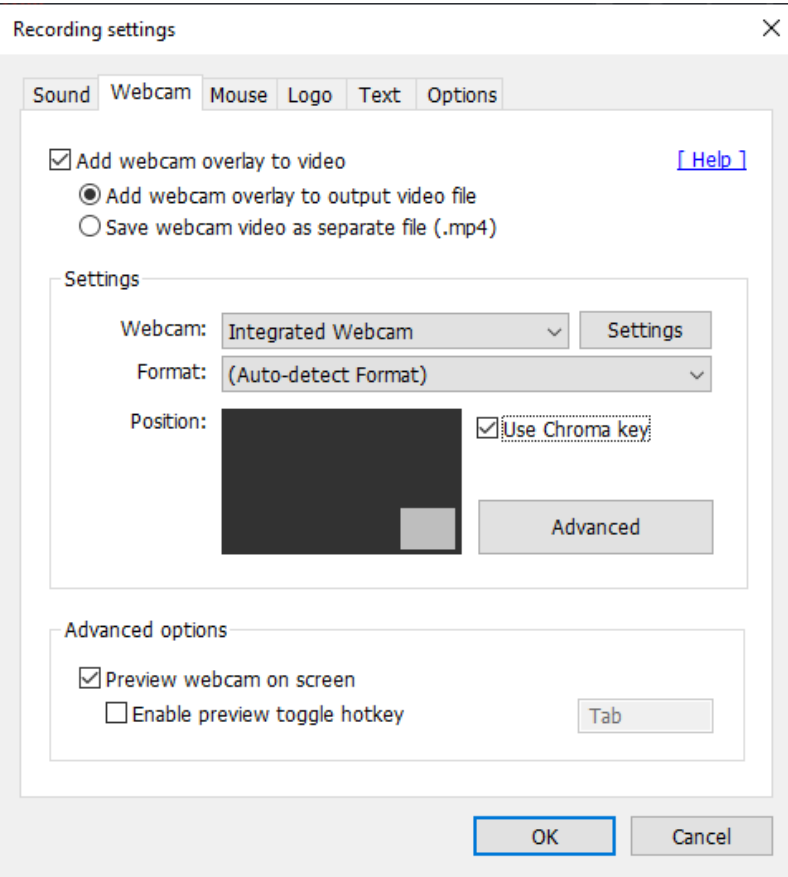

You can also highlight the mouse cursor and mouse click, and draw on the screen in real time while recording video, or even write text on it.

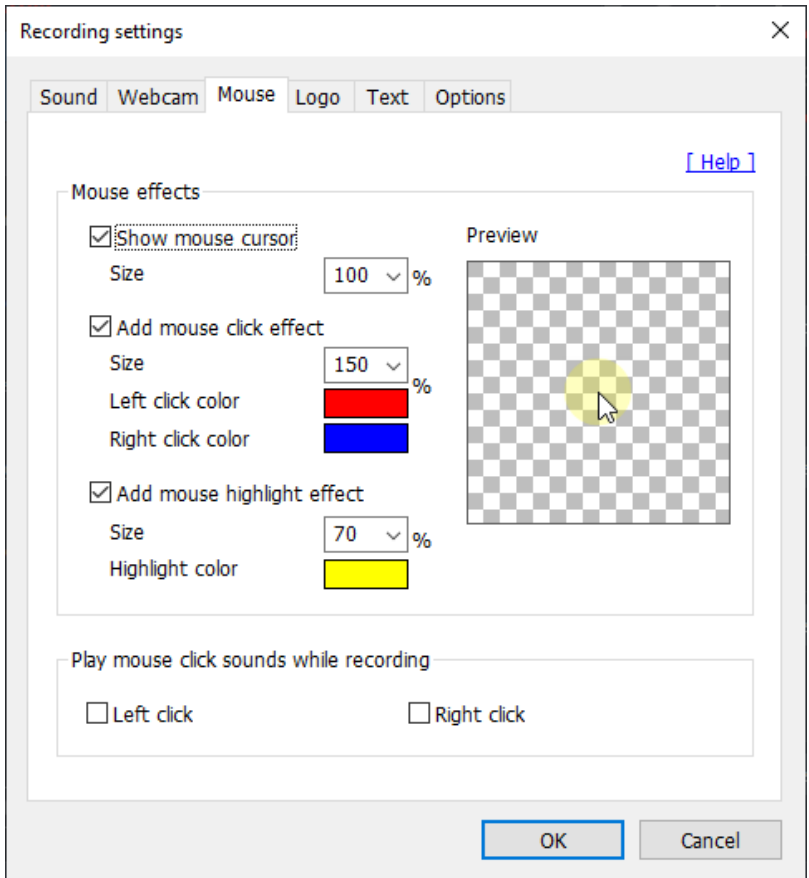

If you wish so, you can even record your own voice alongside the sound played by the computer.

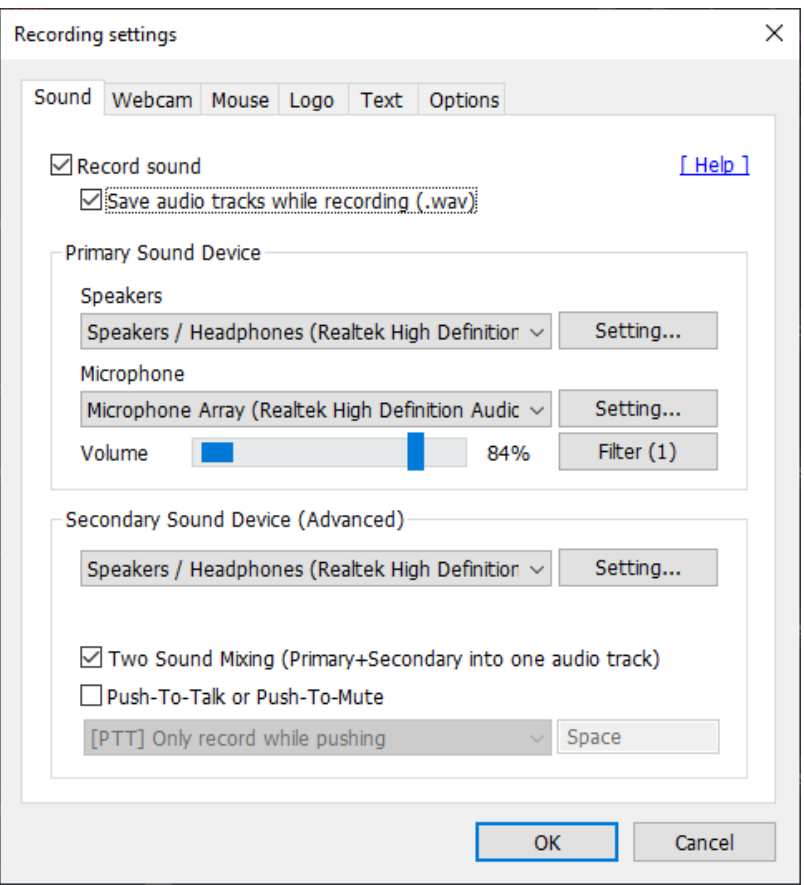

Press the REC button in the top right corner to start recording the video.

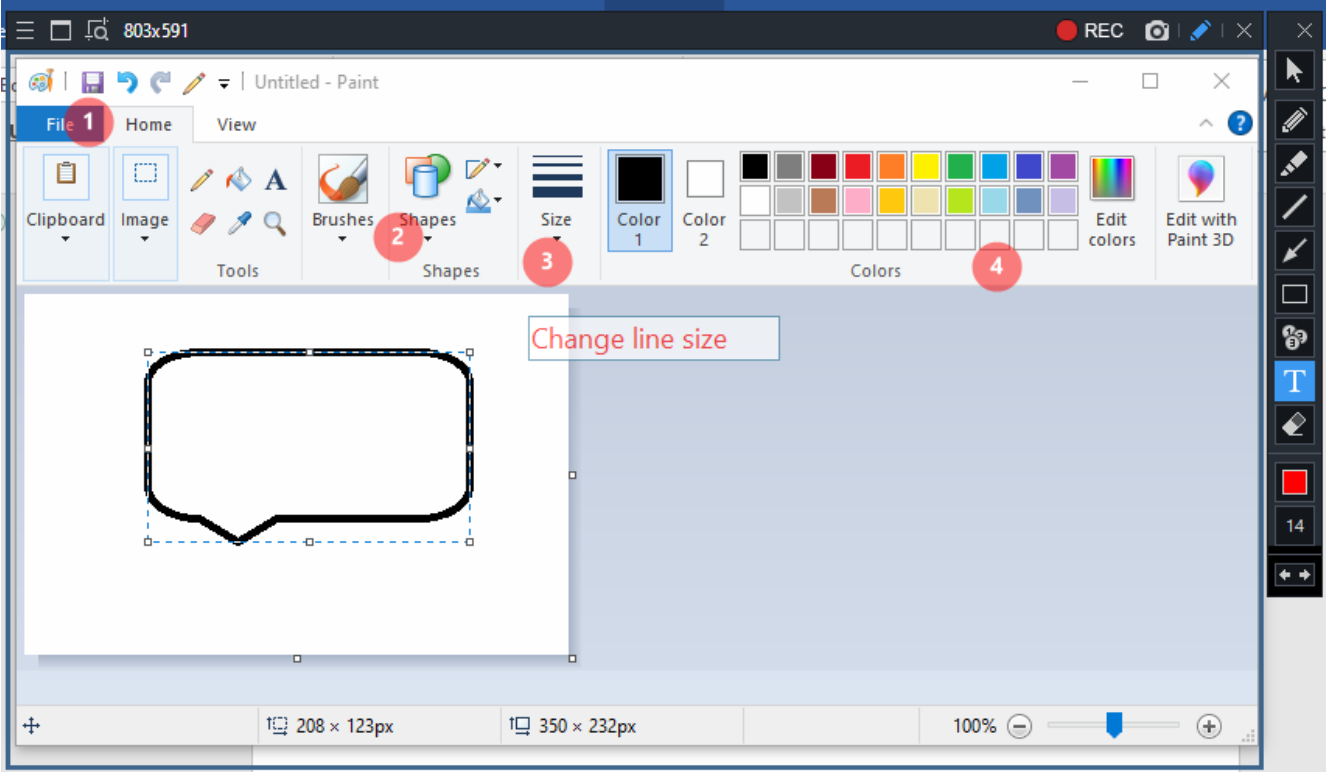

The recording can also be saved in AVI or MP4 format, and you own audio track on the video.

Tutorial video(s)

Bandicam Tutorials, Httows:  $\nabla$  *bwww.bandicam.com/how-to/* 

Bandicam Company Youtube Channel videos [https://www.youtube.com/c/band](https://www.youtube.com/c/bandicam/videos)icam/videos

• [Log](https://dmc.prompt.hu/en/user/login?destination=/en/resources/tools/bandicam%23comment-form) in registed post comments

Type of tool

Screen recorder

## Screen recorder

Screen recorders let you record video of what's happening on y

Screen recorders can be useful in teaching, for example, when the steps of a process (e.g. using an application or program) for purposes.

Video, animation

#### Video, animation

If you use a short video animation to explain part of the curricu giving your usual frontal talk in the classroom, you will surely

Videos should be mitovating and short, focusing on the most im This requires a new way of thinking about the curriculum. What that all my students can learn without my presence as a teache

Read about Fillipped Classroom mot like adn why it is worth sharing v pre-class with your students.

## **Pricing**

Free version available

#### **Interface language**

English Hungarian Slovenian

#### **Does it have a built-in repository where we can browse content created by other teachers?**

no

#### **Does the free version support online cooperation?**

no

### **Difficulty**

For advanced users

#### **Author**

Hibácskó Gizella